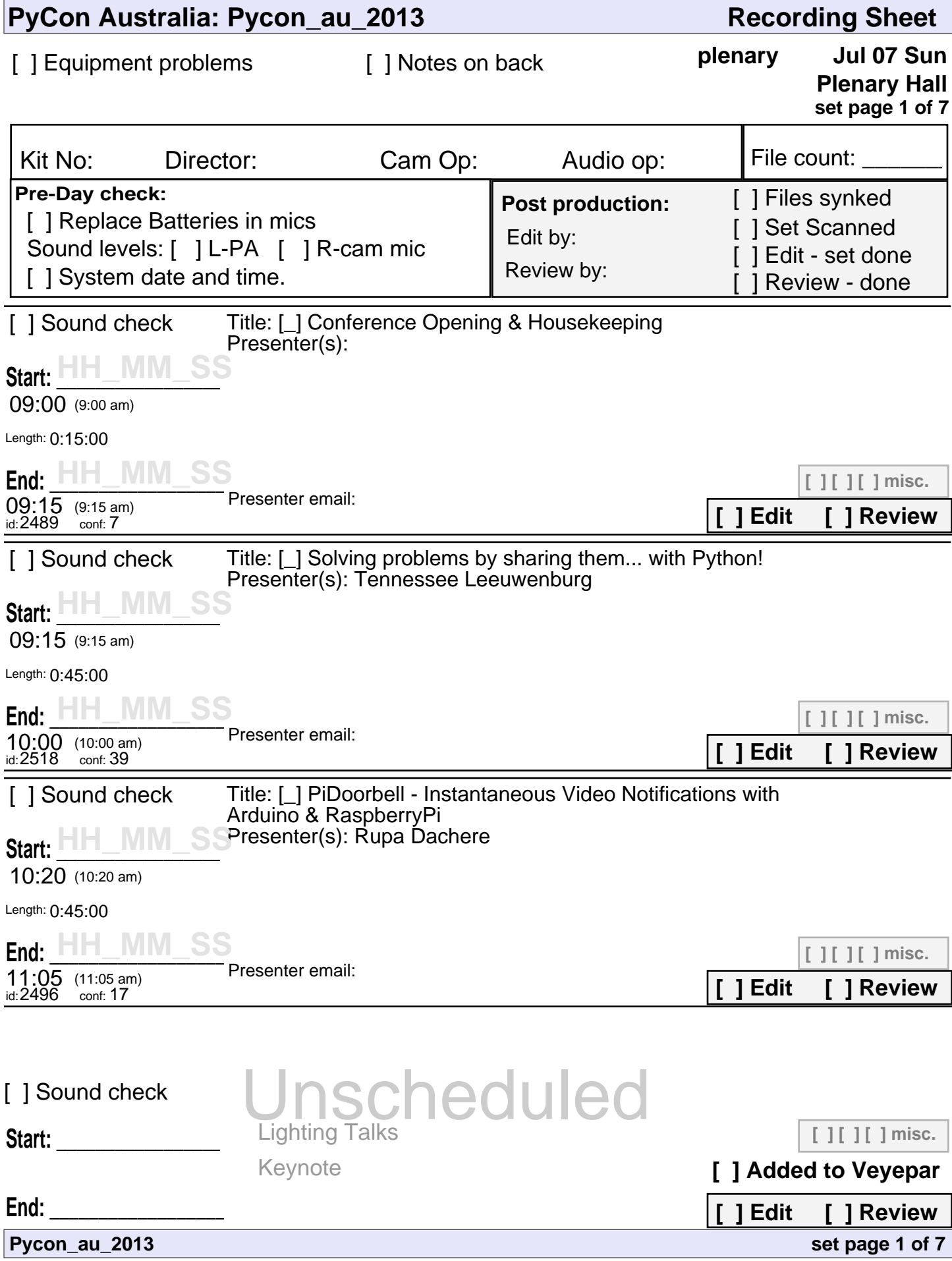

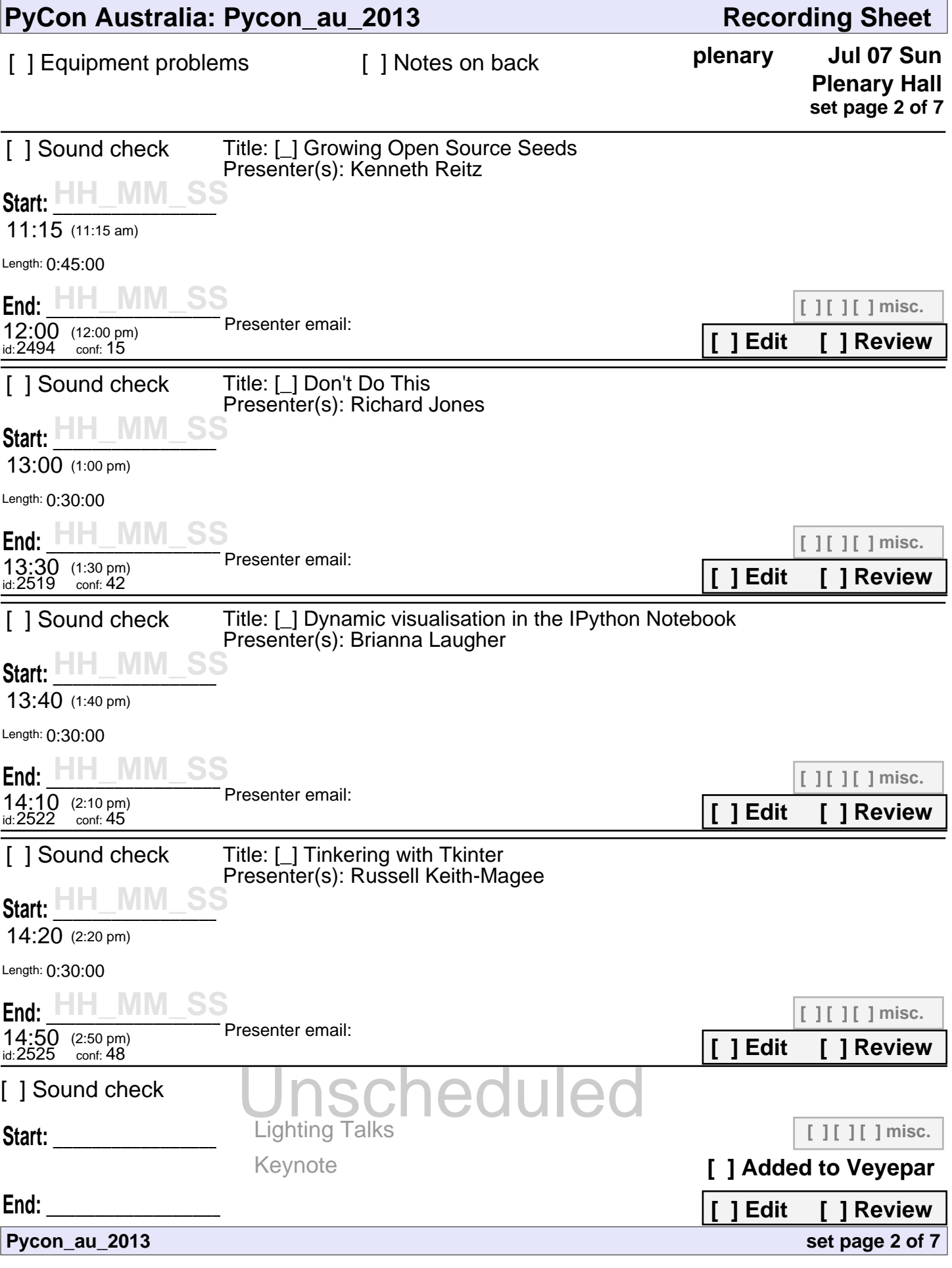

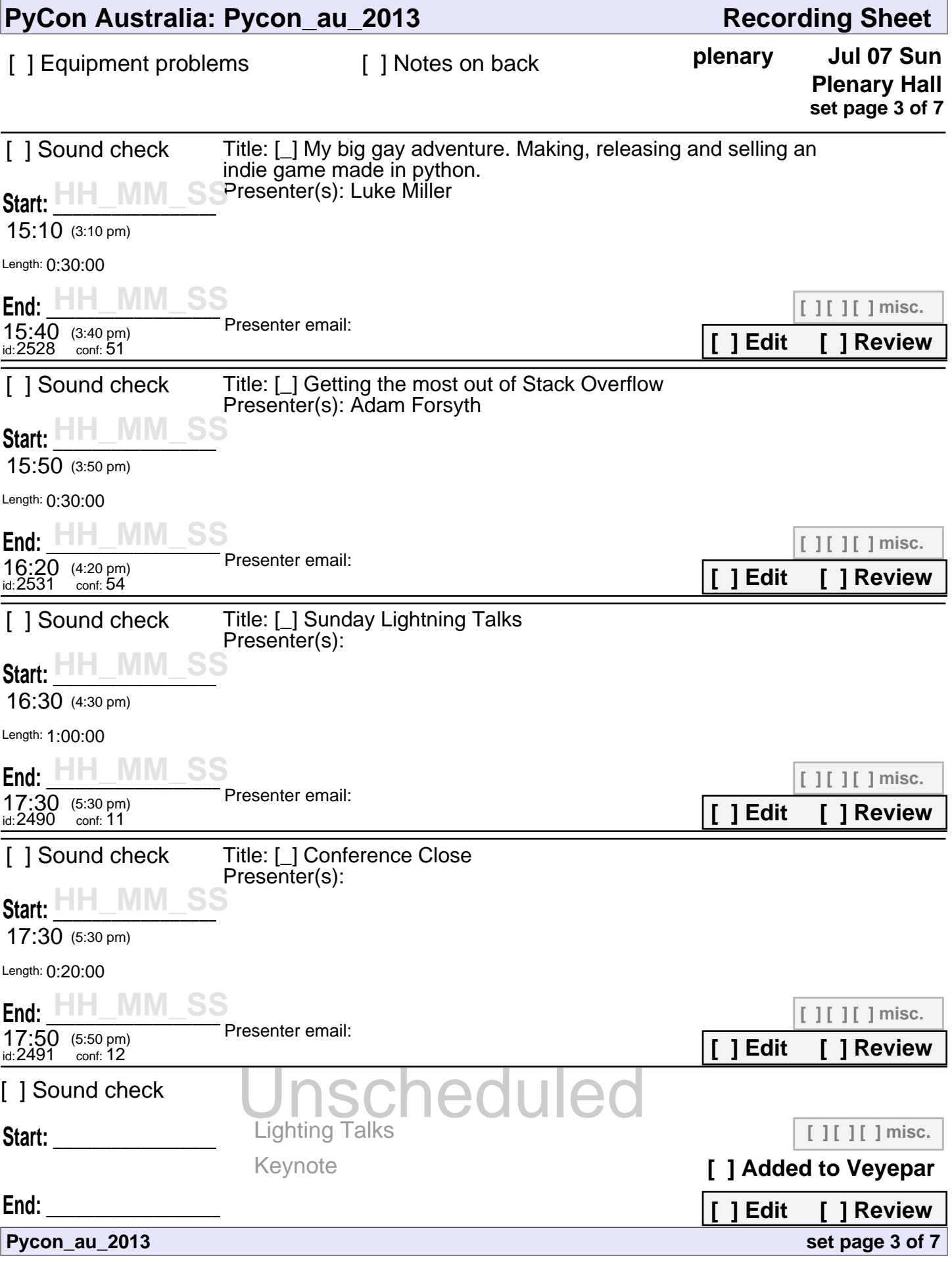

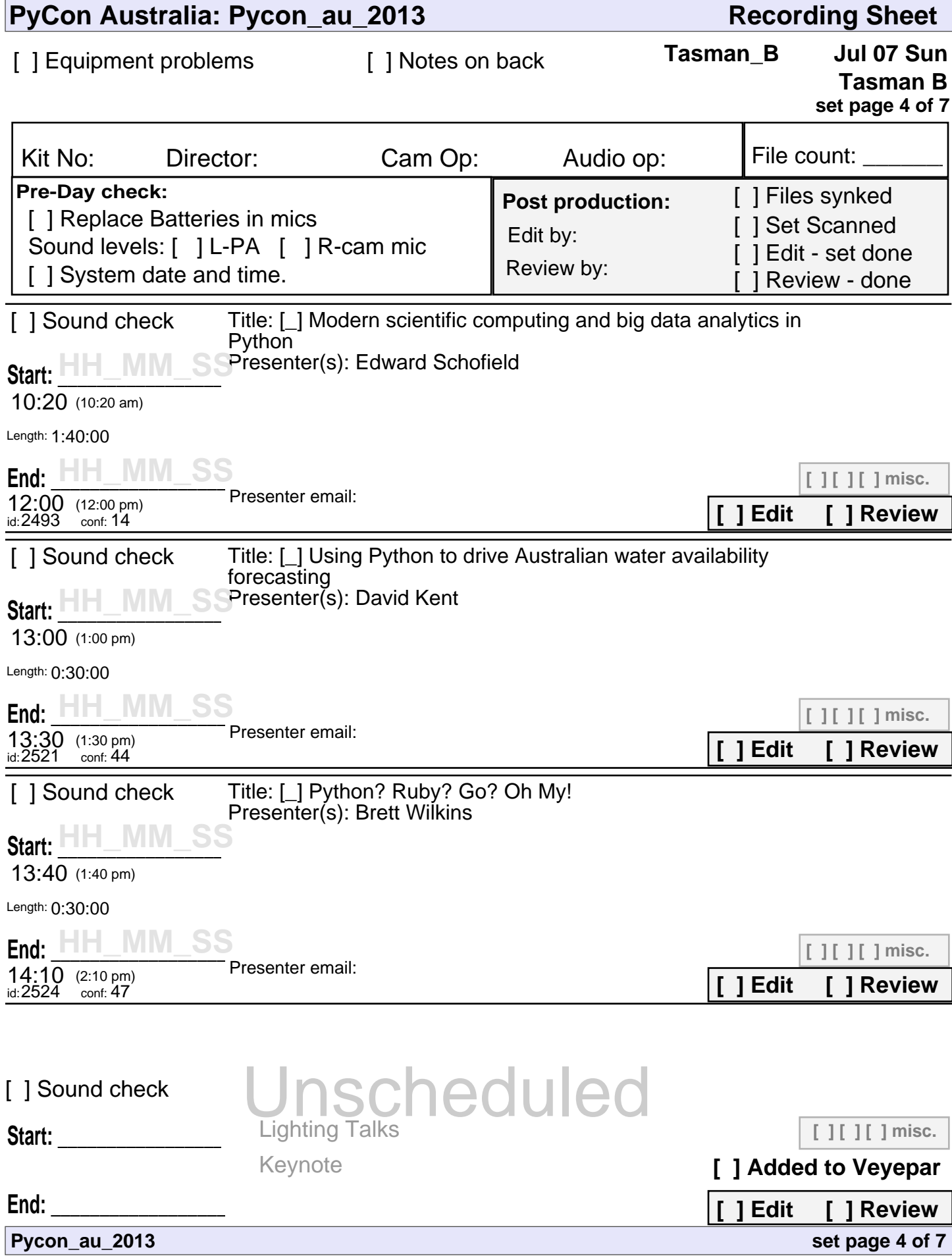

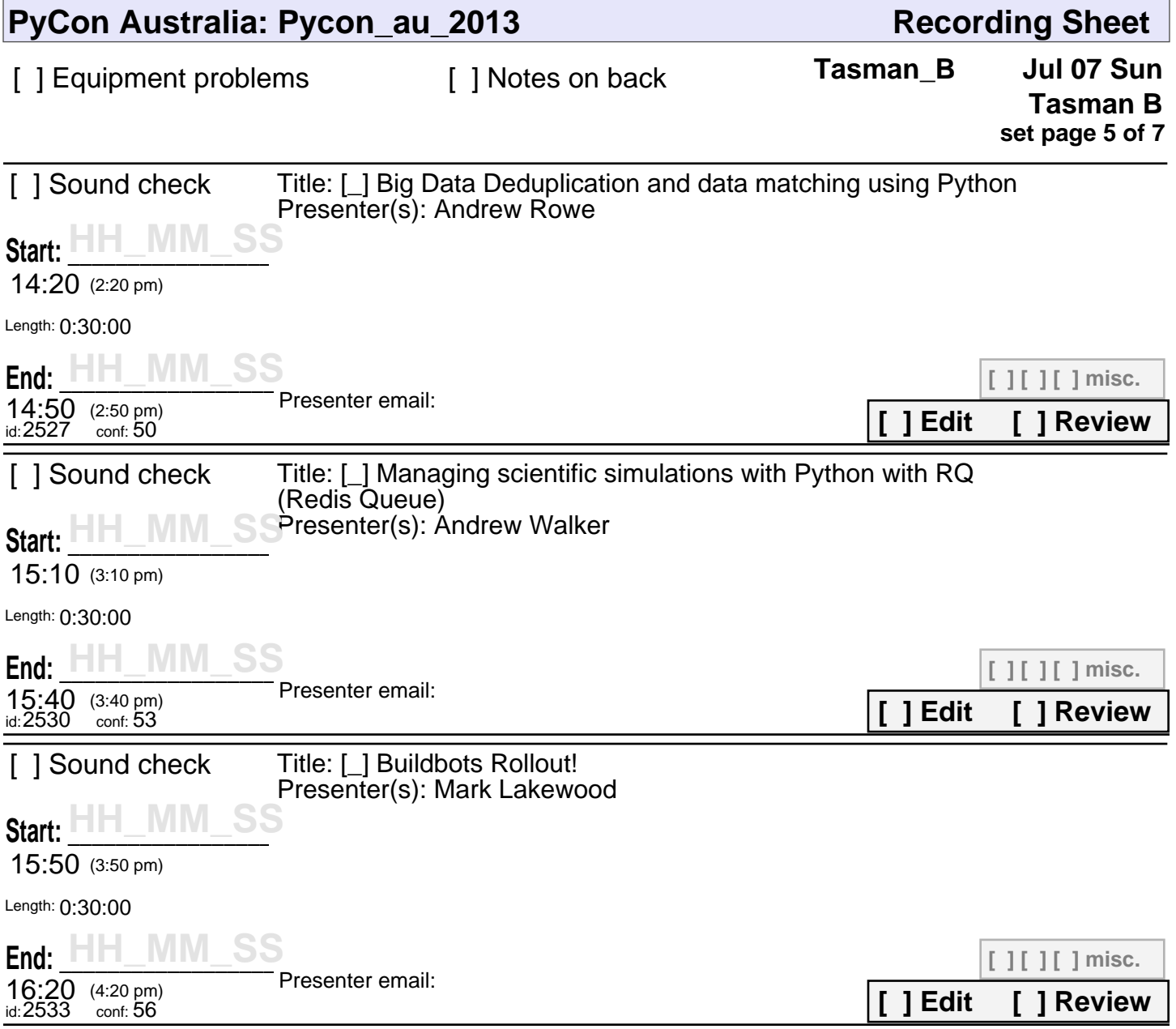

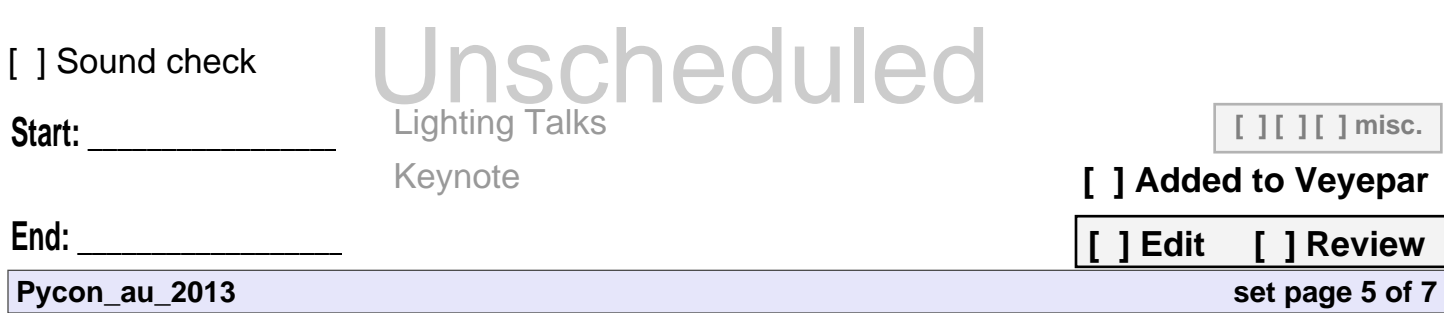

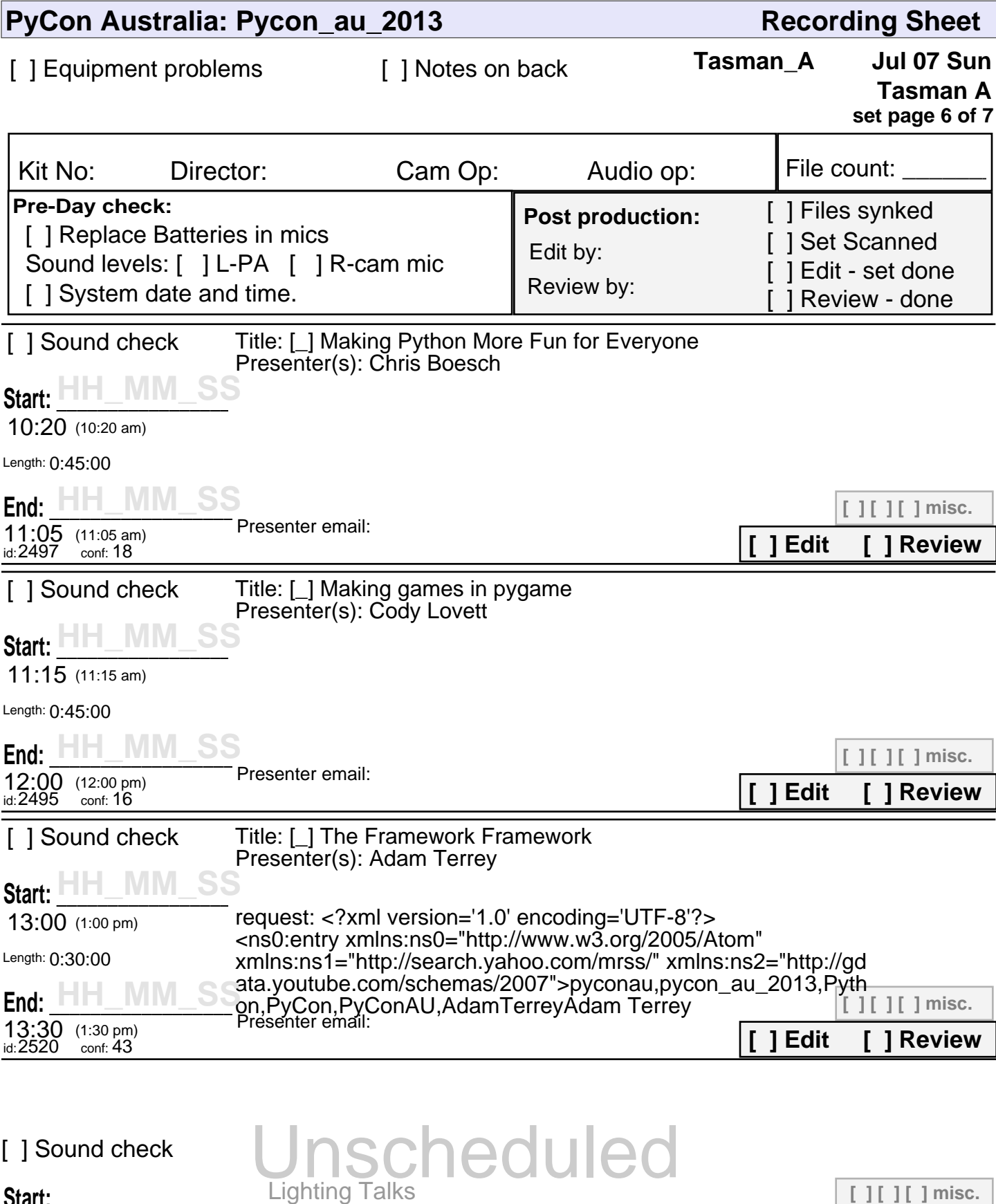

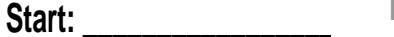

**End: \_\_\_\_\_\_\_\_\_\_\_\_\_\_\_\_\_\_\_\_\_\_\_**

**[ ] Added to Veyepar**

**[ ] Edit [ ] Review**

**[ ] [ ] [ ] misc.**

**set page 6 of 7**

**Pycon\_au\_2013**

Keynote

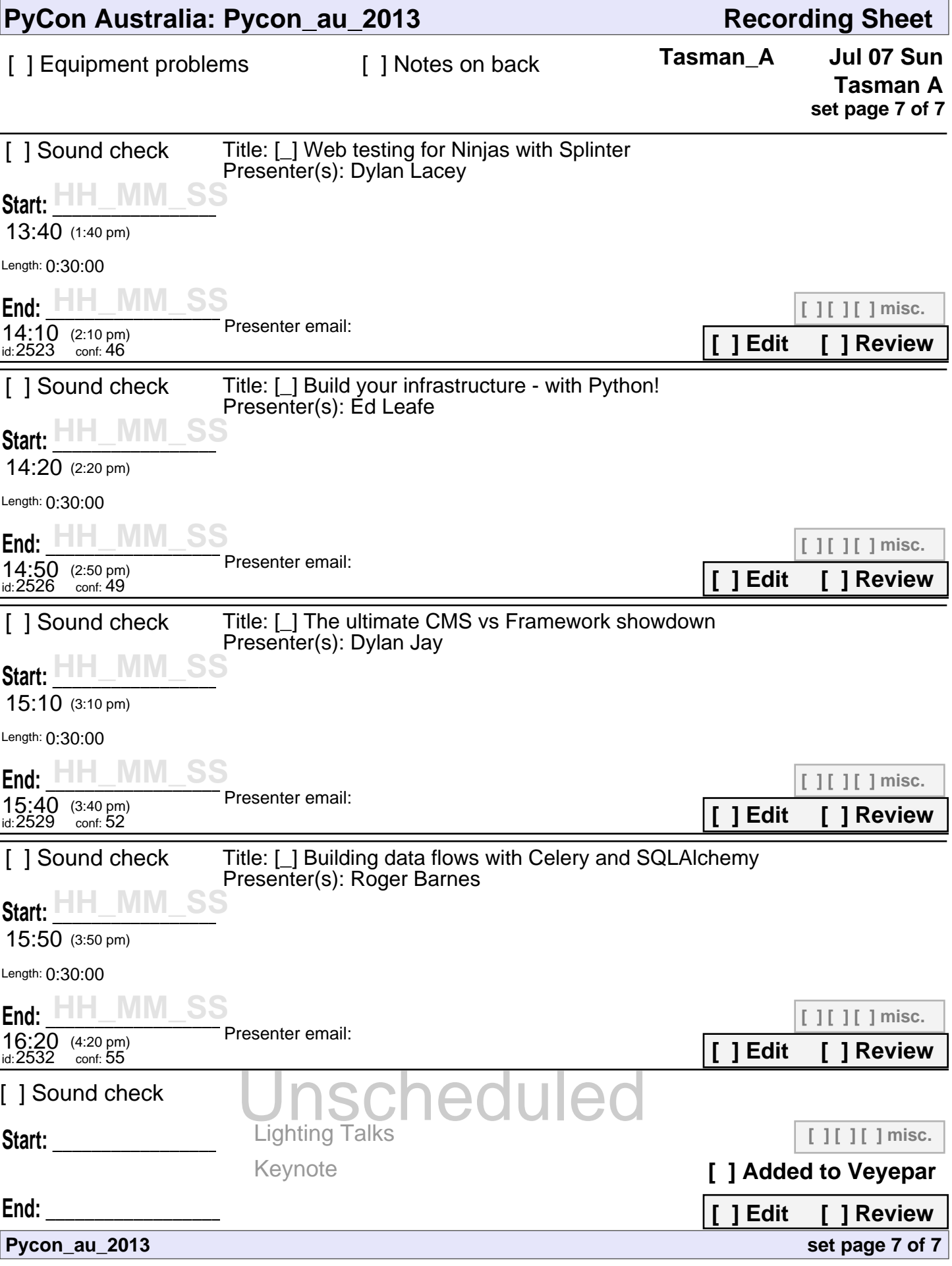